## **Using Subqueries to Solve Queries**

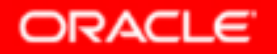

Copyright © 2004, Oracle. All rights reserved.

# **Objectives -- <sup>1</sup>**

**After completing this lesson, you should be able to do the following:**

- •**Define subqueries**
- • **Describe the types of problems that subqueries can solve**
- $\bullet$ **List the types of subqueries**
- •**Write single-row and multiple-row subqueries**

# **Using a Subqueryto Solve a Problem**

**Who has a salary greater than Abel's?**

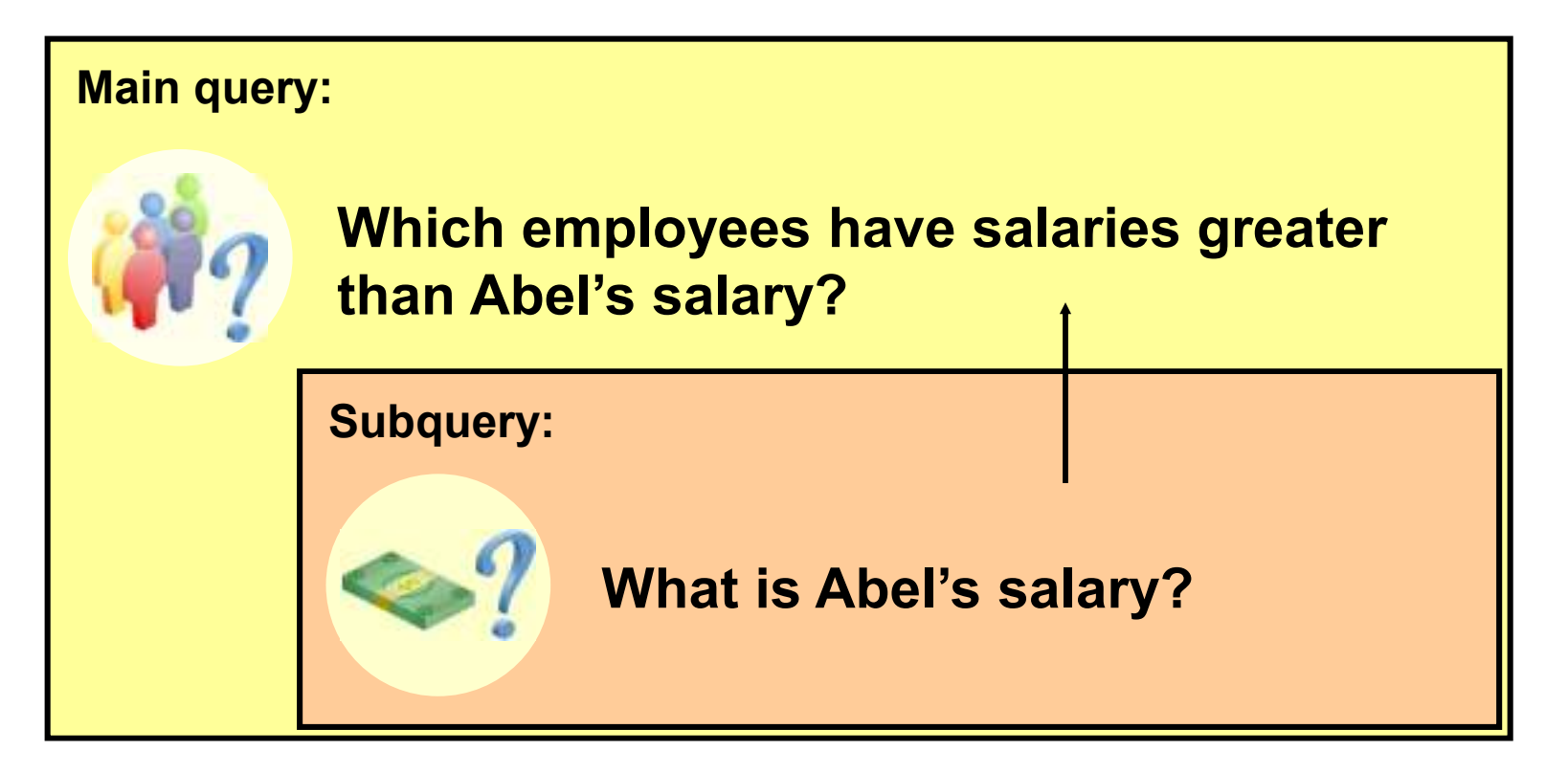

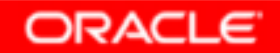

Copyright © 2004, Oracle. All rights reserved.

# **Subquery Syntax**

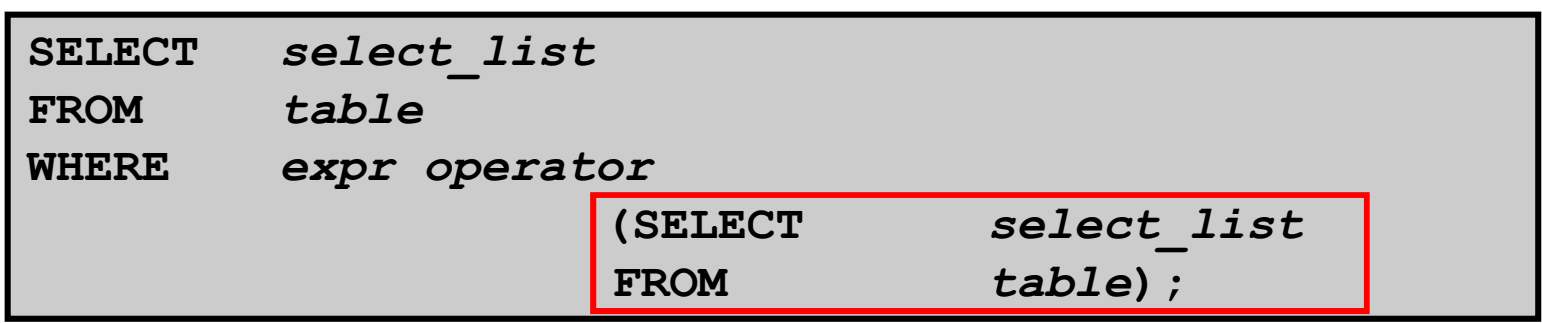

- • **The subquery (inner query) executes once before the main query (outer query).**
- • **The result of the subquery is used by the main query.**

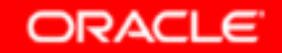

# **Using a Subquery**

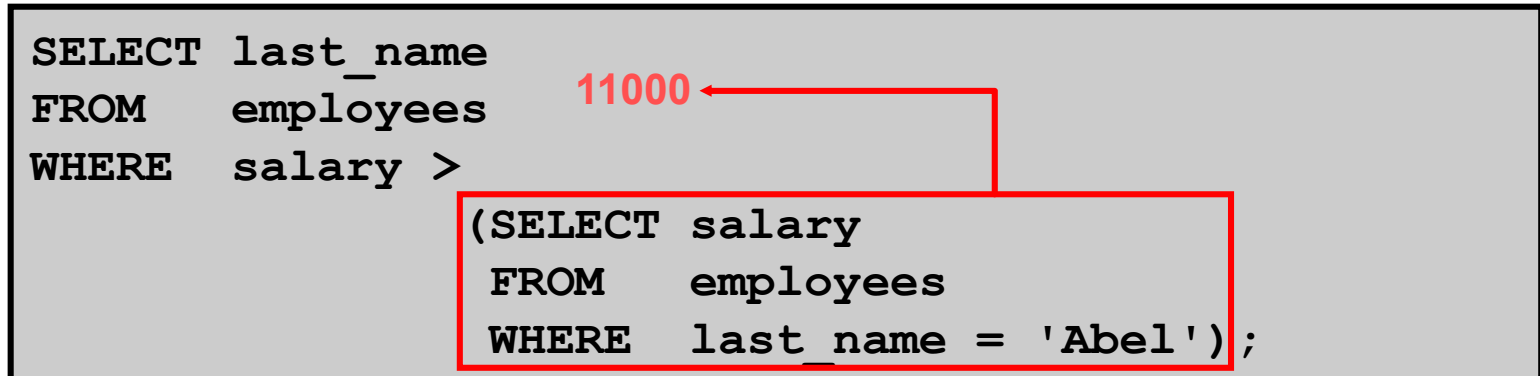

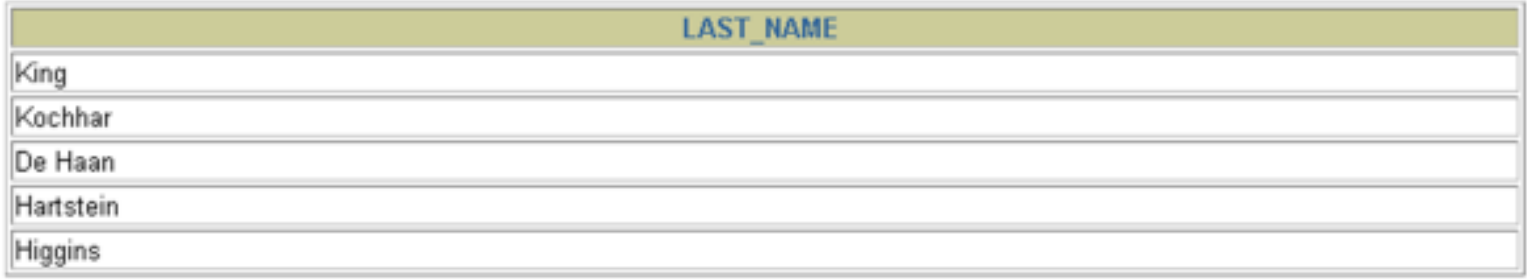

### **Guidelines for Using Subqueries**

- •**Enclose subqueries in parentheses.**
- • **Place subqueries on the right side of the comparison condition.**
- • **The ORDER BY clause in the subquery is not needed unless you are performing Top-N analysis.**
- • **Use single-row operators with single-row subqueries, and use multiple-row operators withmultiple-row subqueries.**

# **Types of Subqueries**

•**Single-row subquery**

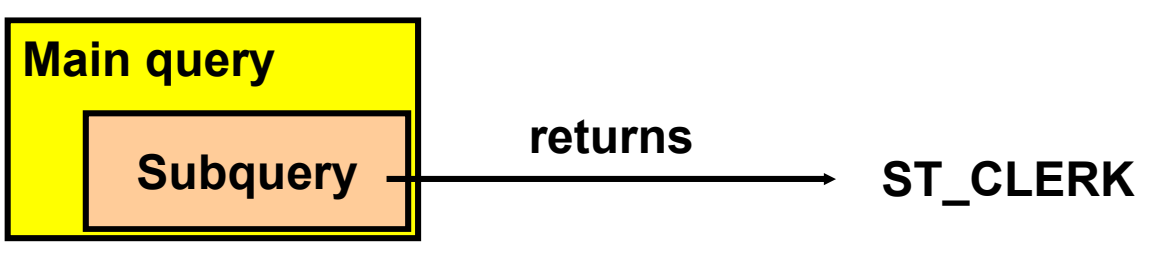

•**Multiple-row subquery**

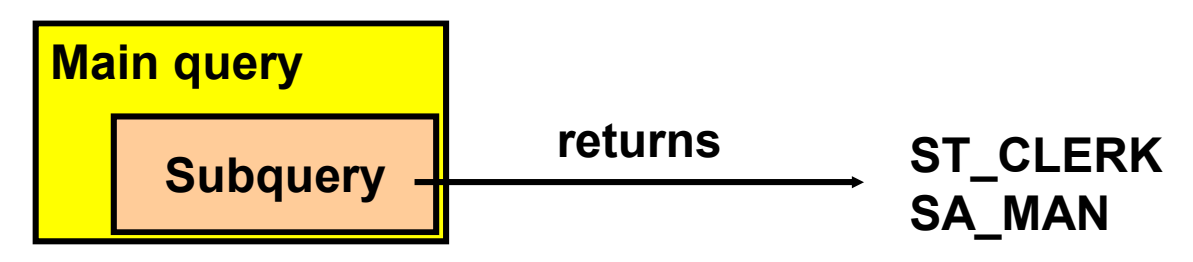

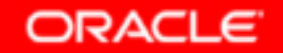

### **Single-Row Subqueries**

- •**Return only one row**
- **Use single-row comparison operators**•

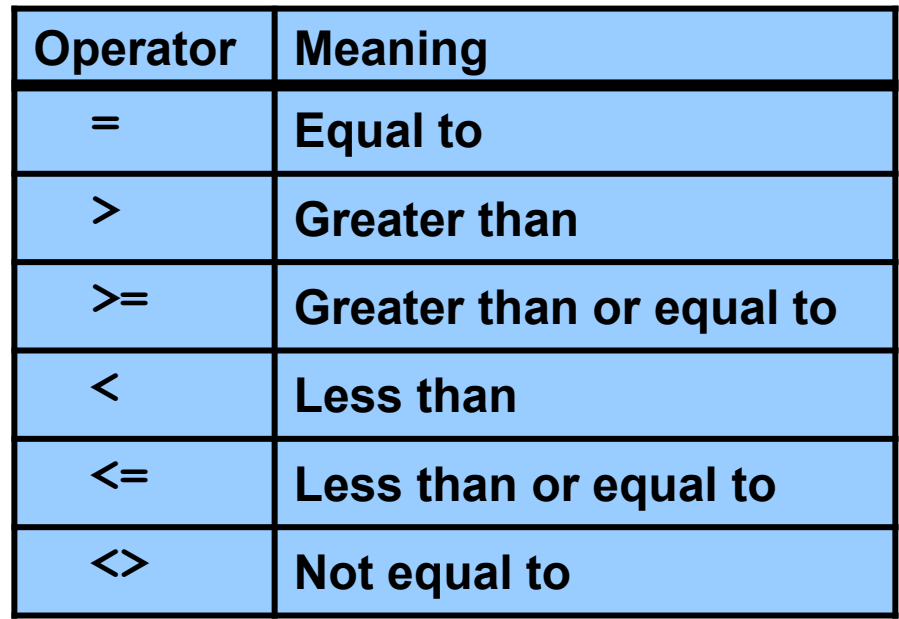

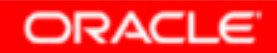

#### **Executing Single-Row Subqueries**

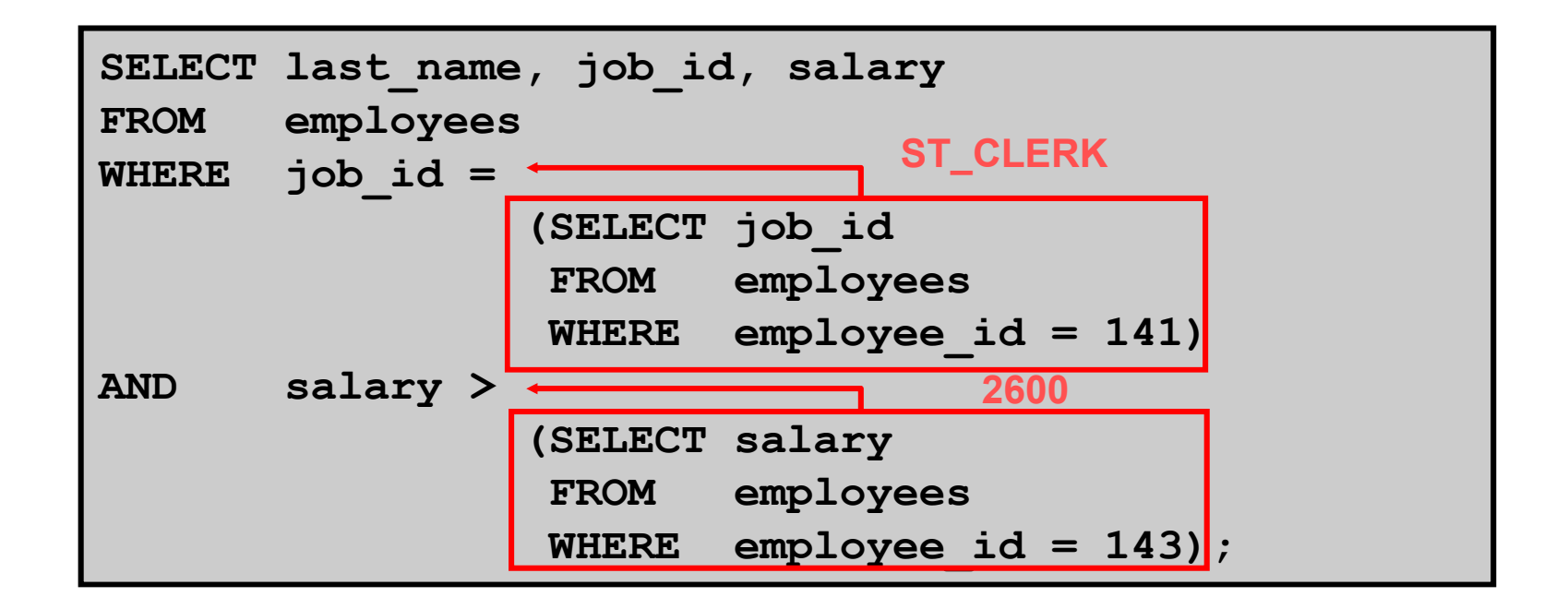

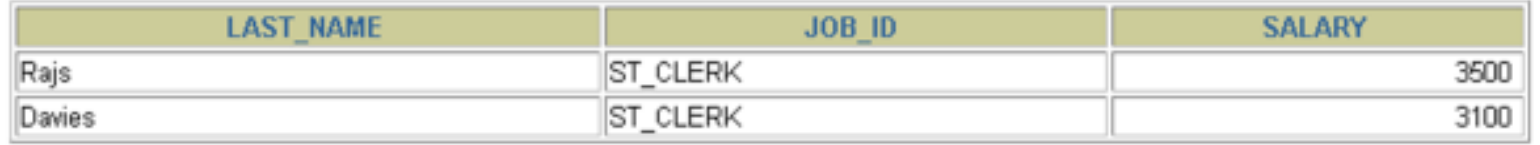

Copyright © 2004, Oracle. All rights reserved.

### **Using Group Functions in a Subquery**

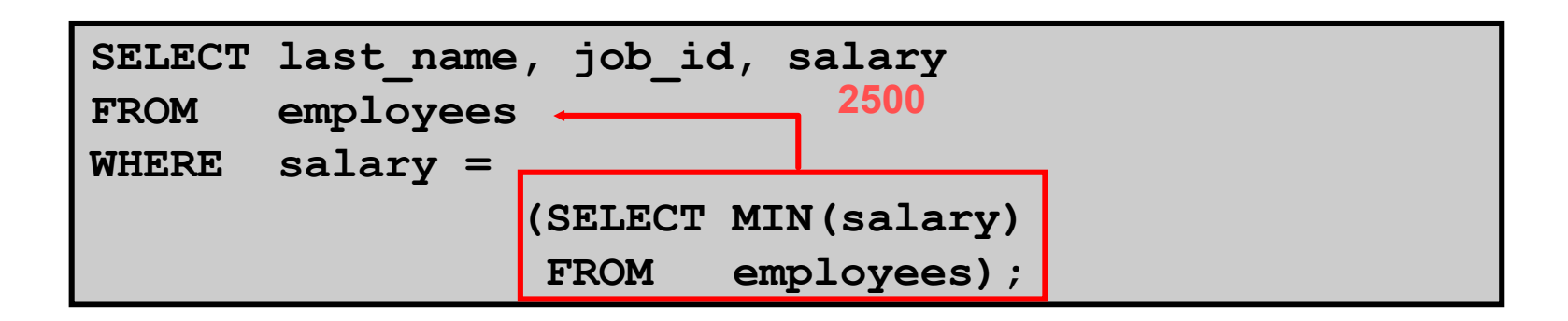

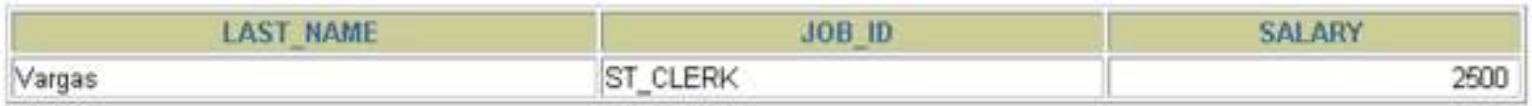

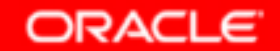

# **The HAVING Clause with Subqueries**

- •**The Oracle server executes subqueries first.**
- • **The Oracle server returns results into the HAVINGclause of the main query.**

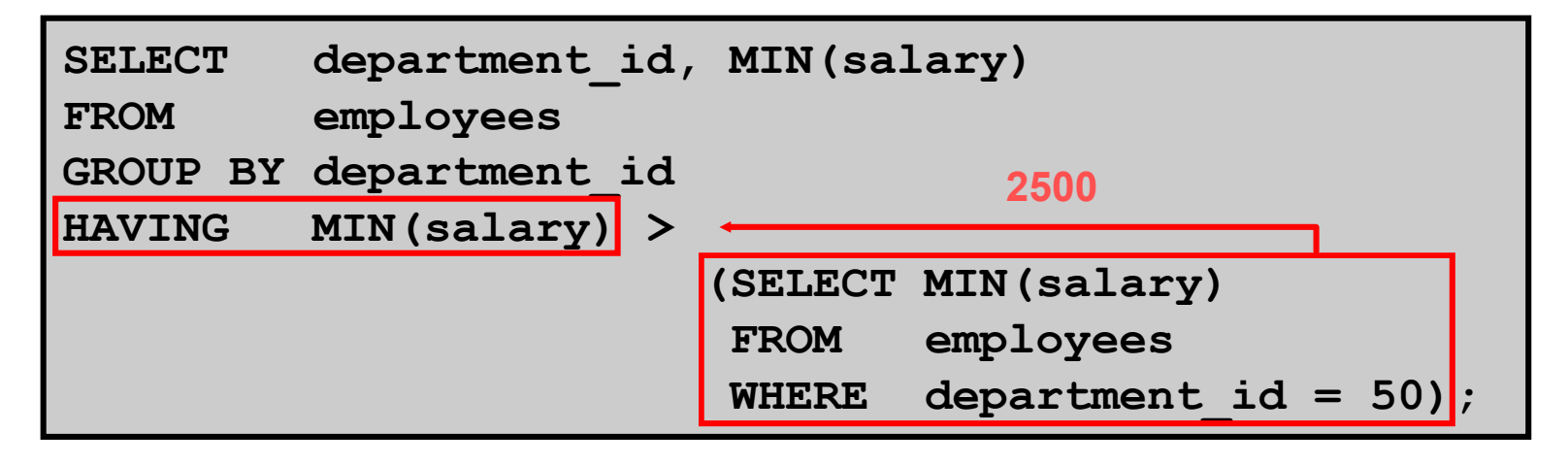

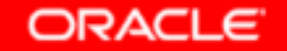

#### **Multiple-Row Subqueries**

- •**Return more than one row**
- **Use multiple-row comparison operators**•

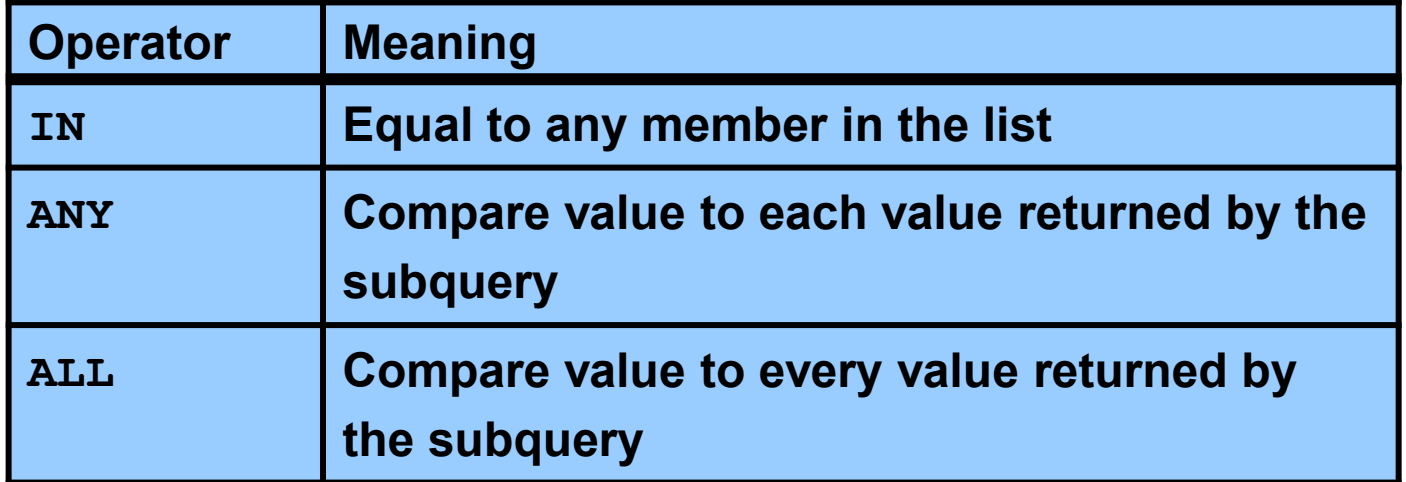

# **Using the ANY Operator in Multiple-Row Subqueries**

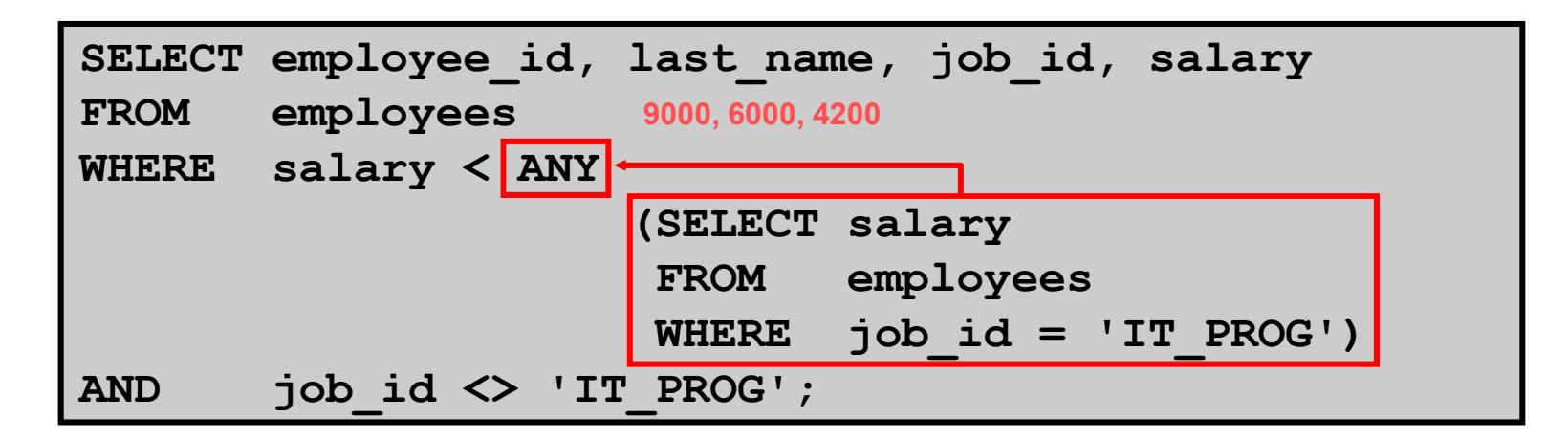

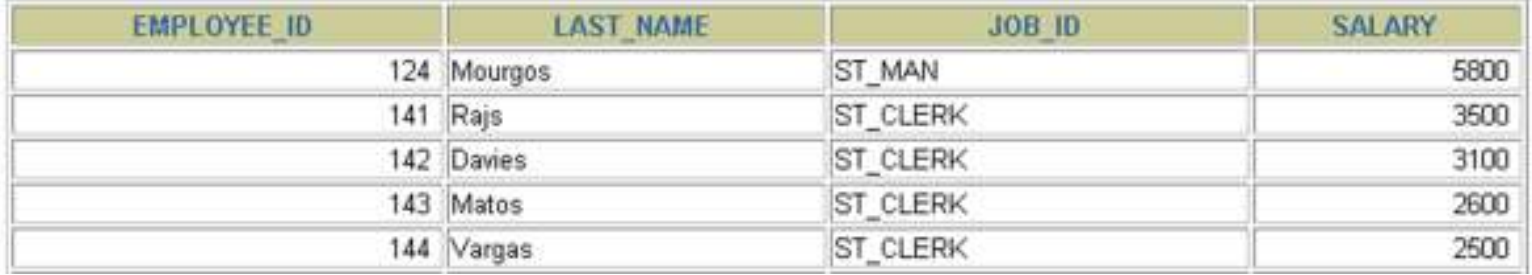

**<**

10 rows selected

# **Using the ALL Operator in Multiple-Row Subqueries**

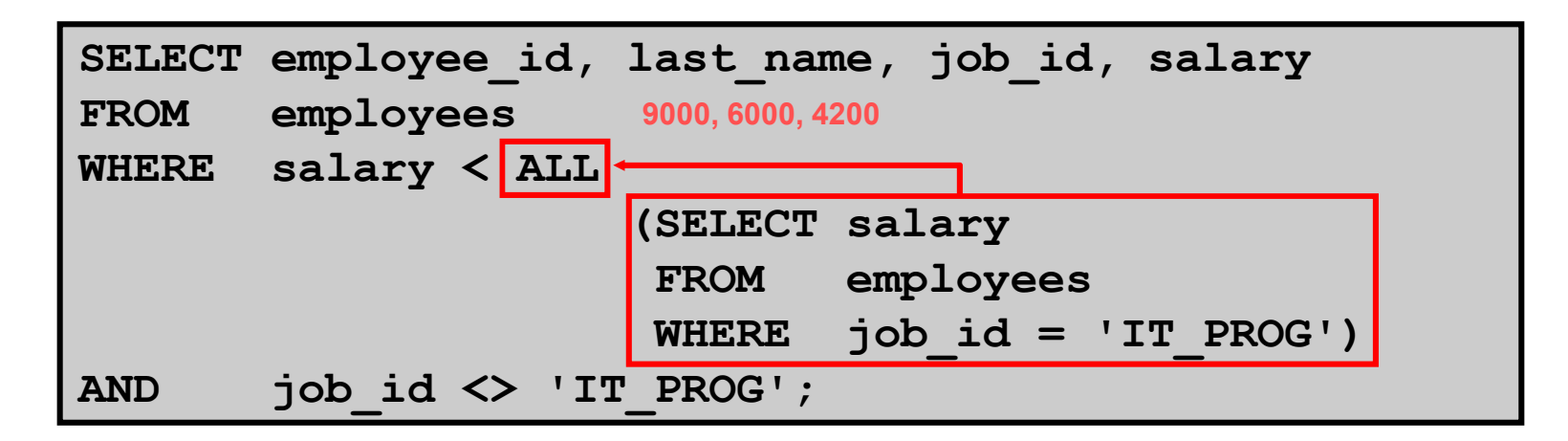

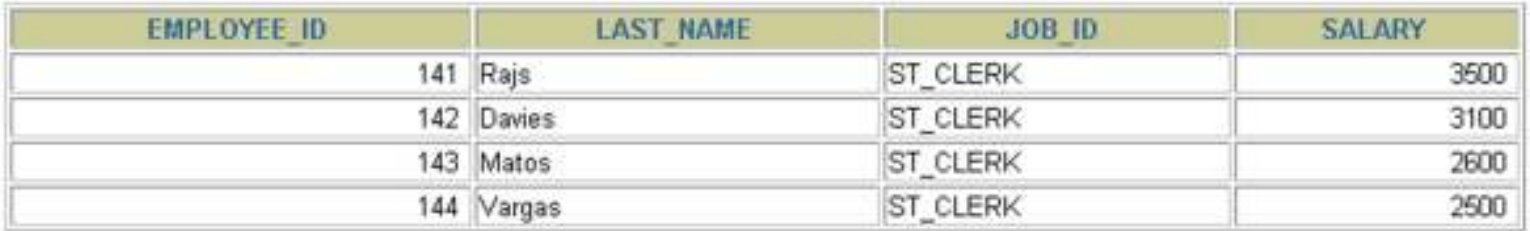

#### **Null Values in a Subquery**

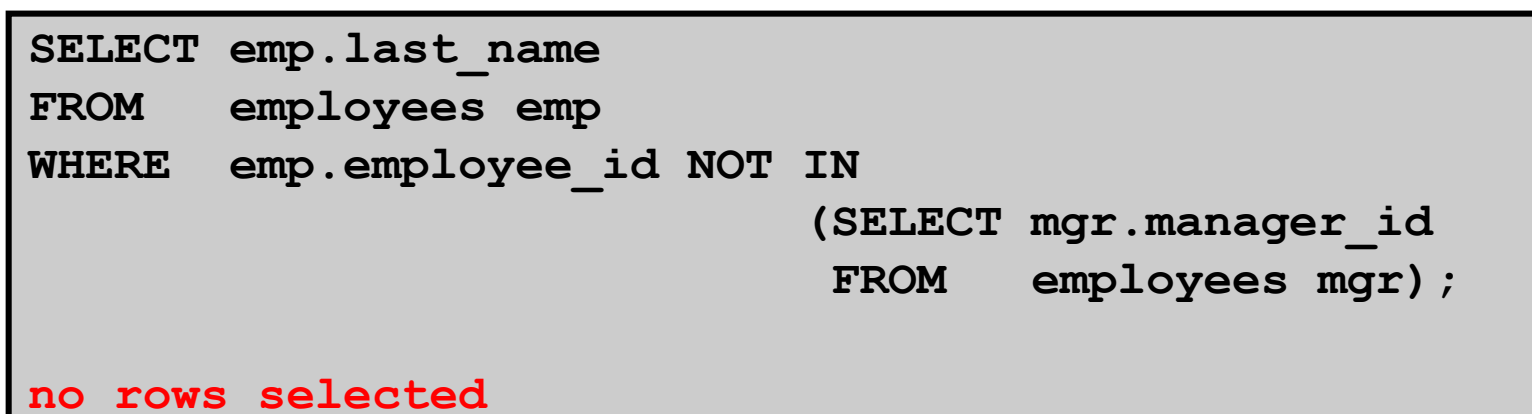

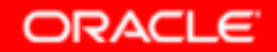

# **Summary --1**

**In this lesson, you should have learned how to:**

- • **Identify when a subquery can help solve a question**
- • **Write subqueries when a query is based on unknown values**

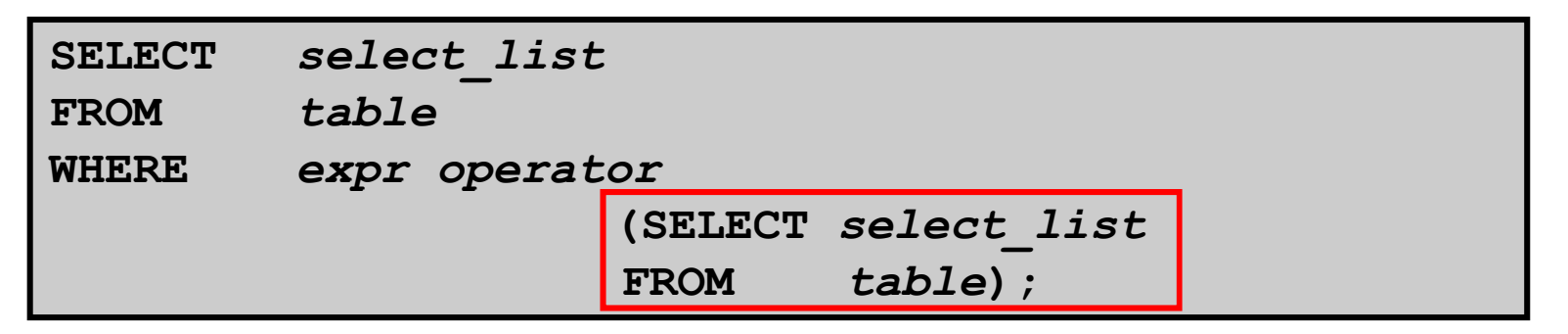

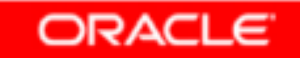

# **Objectives --2**

**After completing this lesson, you should be able to do the following:**

- •**Write a multiple-column subquery**
- •**Use scalar subqueries in SQL**
- •**Solve problems with correlated subqueries**
- •**Use the EXISTS and NOT EXISTS operators**
- •**Use the WITH clause**

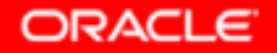

#### **Multiple-Column Subqueries**

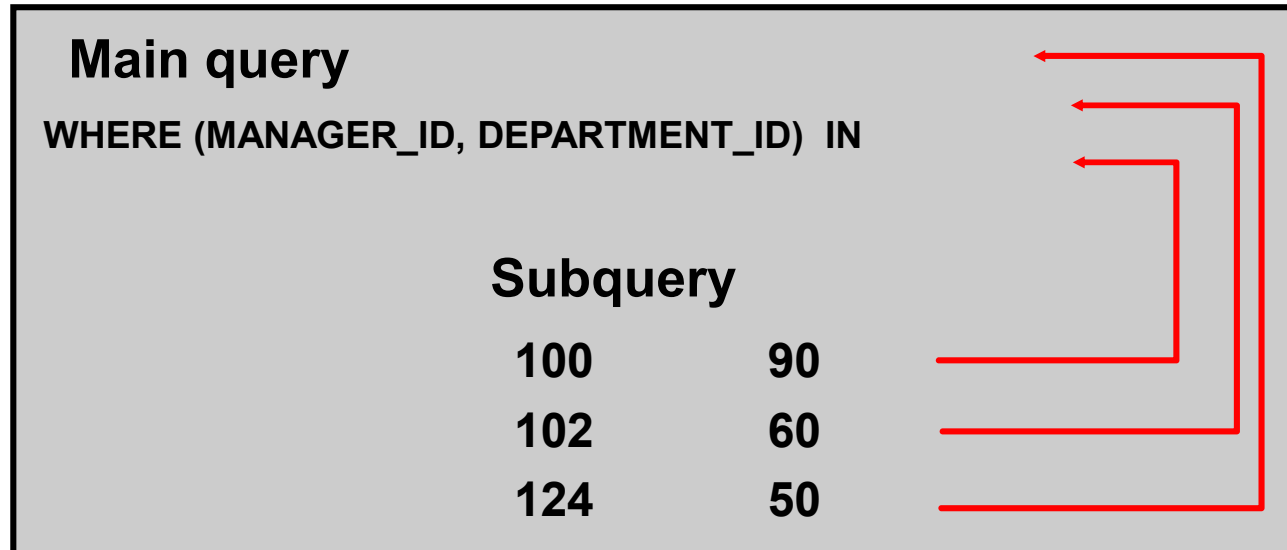

**Each row of the main query is compared to values from a multiple-row and multiple-column subquery.**

# **Column Comparisons**

**Column comparisons in a multiple-column subquery can be:**

- •**Pairwise comparisons**
- •**Nonpairwise comparisons**

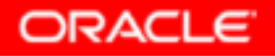

## **Pairwise Comparison Subquery**

**Display the details of the employees who are managed by the same manager** *and* **work in the same department as the employees with EMPLOYEE\_ID <sup>199</sup> or 174.**

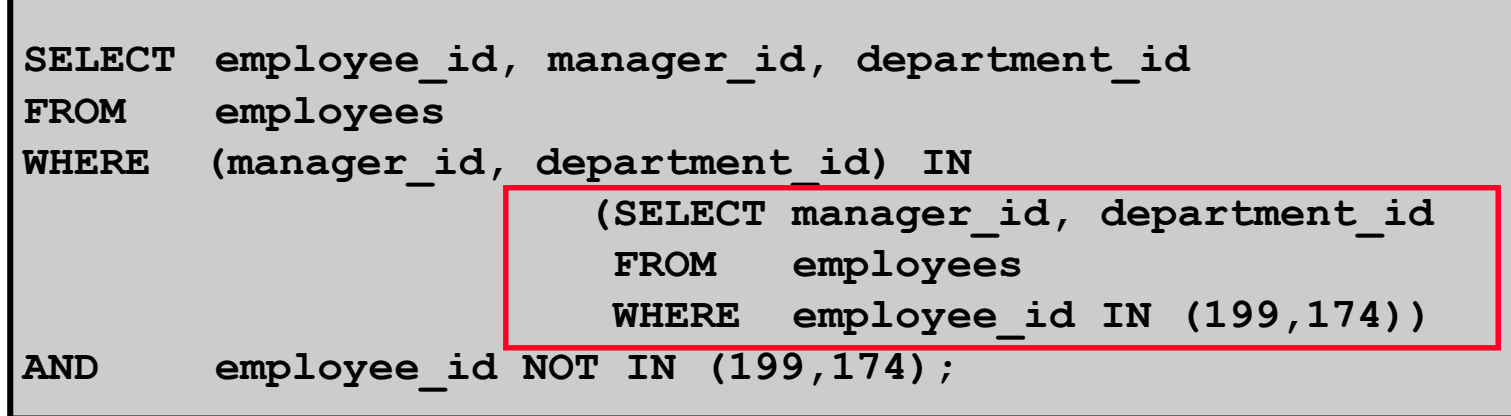

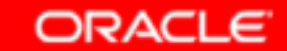

## **Nonpairwise Comparison Subquery**

**Display the details of the employees who are managed by the same manager as the employees with EMPLOYEE\_ID 174 or 199** *and* **work in the same department as the employees with EMPLOYEE\_ID <sup>174</sup> or 199.**

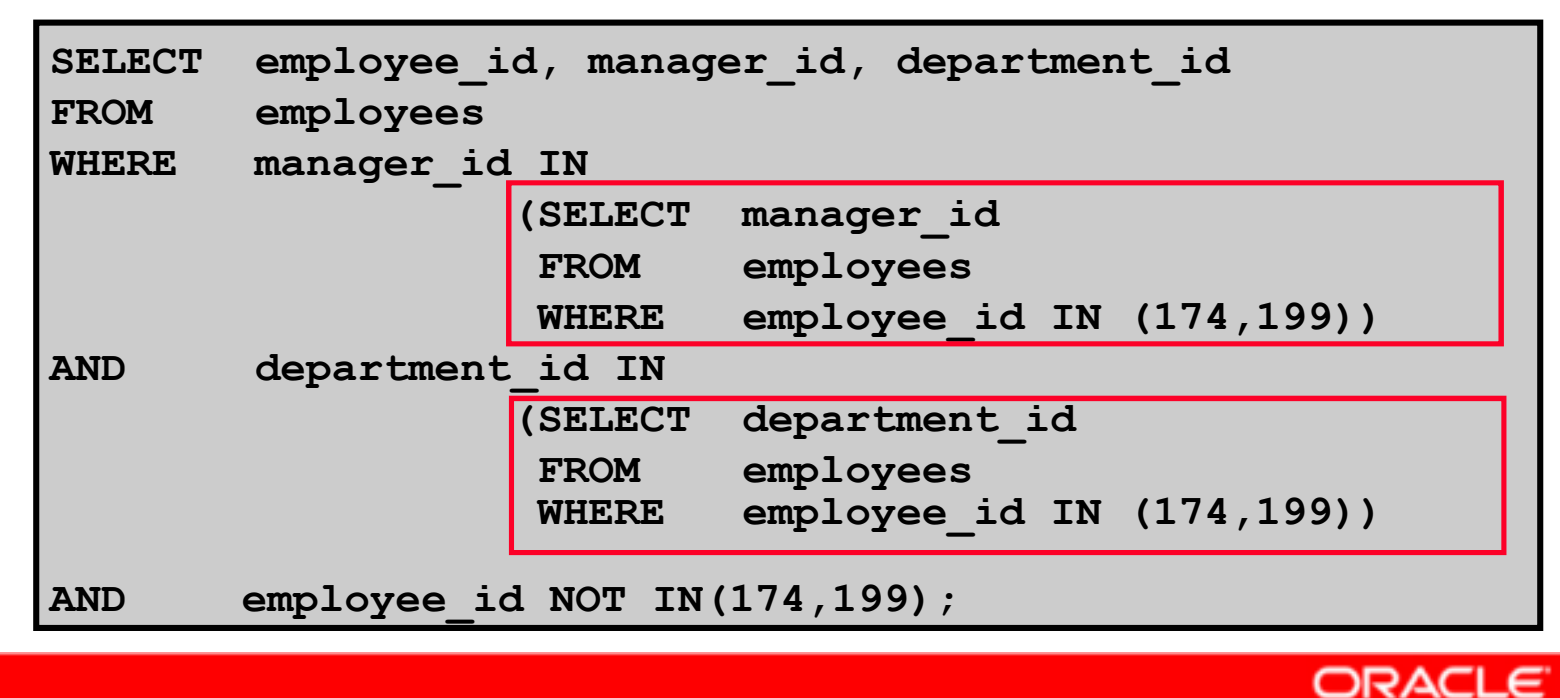

Copyright © 2004, Oracle. All rights reserved.

#### **Scalar Subquery Expressions**

- • **A scalar subquery expression is a subquery that returns exactly one column value from one row.**
- $\bullet$  **Scalar subqueries can be used in:**
	- –**Condition and expression part of DECODE and CASE**
	- **All clauses of SELECT except GROUP BY**

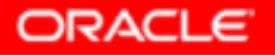

#### **Scalar Subqueries: Examples**

•**Scalar subqueries in CASE expressions**

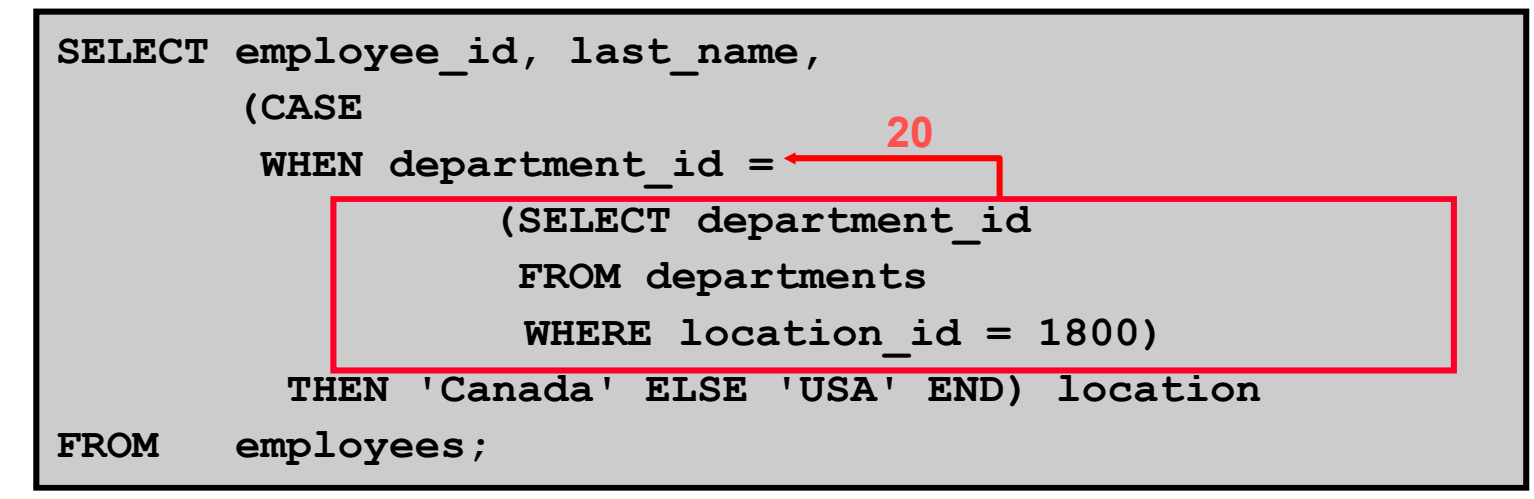

•**Scalar subqueries in ORDER BY clause**

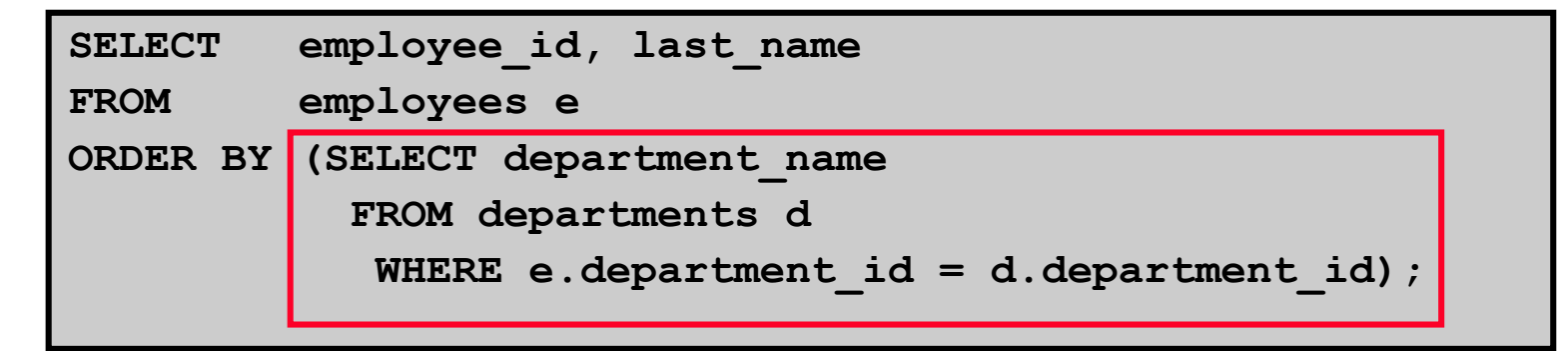

Copyright © 2004, Oracle. All rights reserved.

## **Correlated Subqueries**

**Correlated subqueries are used for row-by-row processing. Each subquery is executed once for every row of the outer query.**

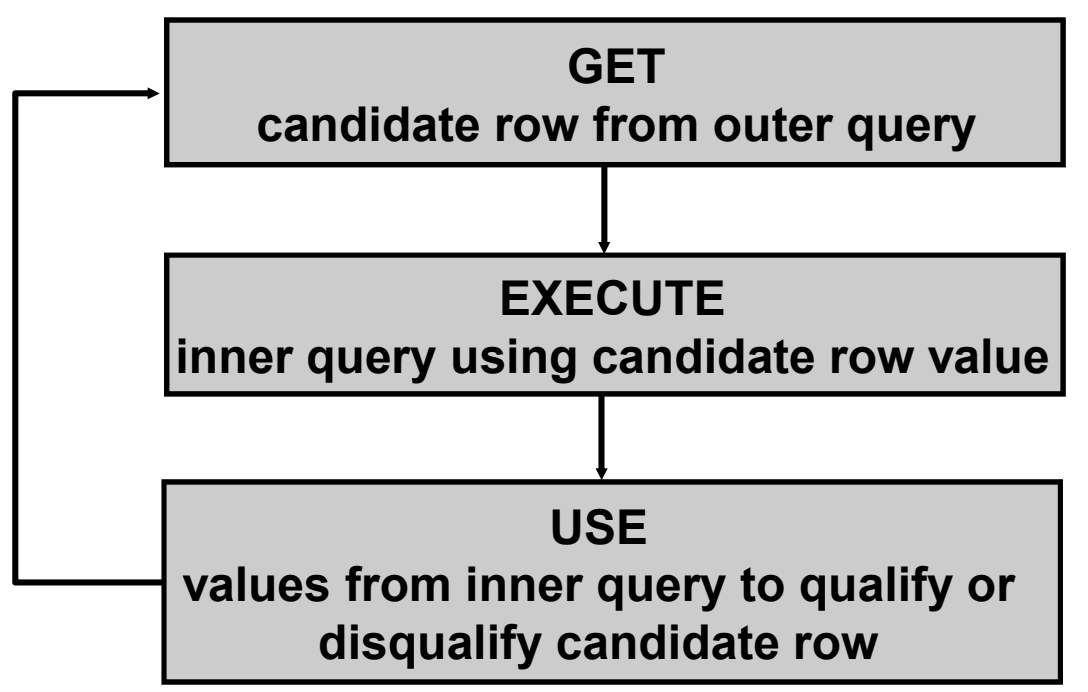

## **Correlated Subqueries**

**The subquery references a column from a table in the parent query.**

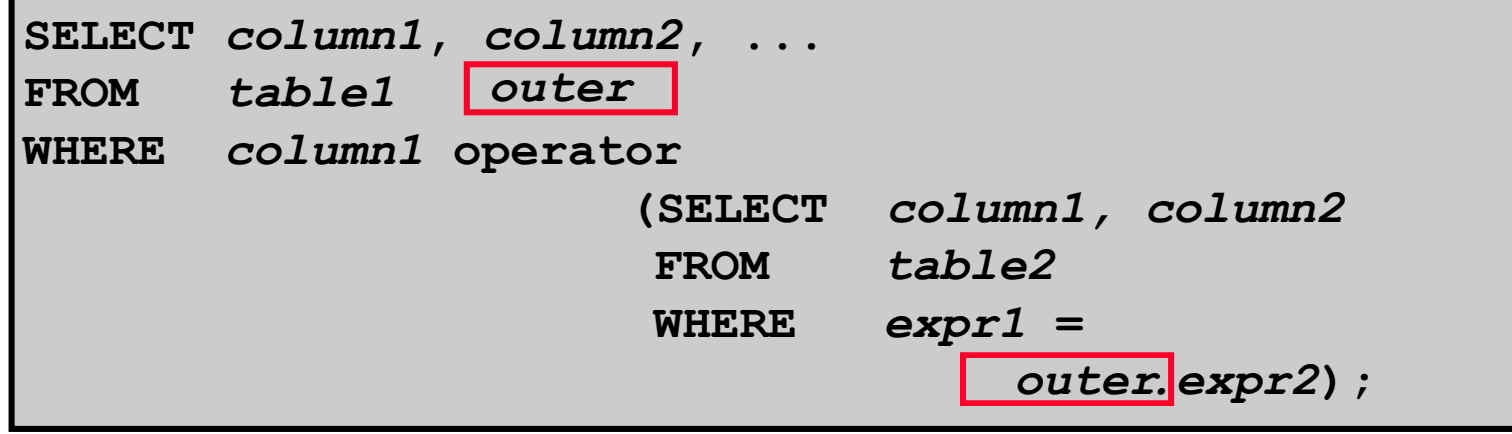

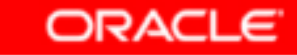

#### **Using Correlated Subqueries**

**Find all employees who earn more than the average salary in their department.**

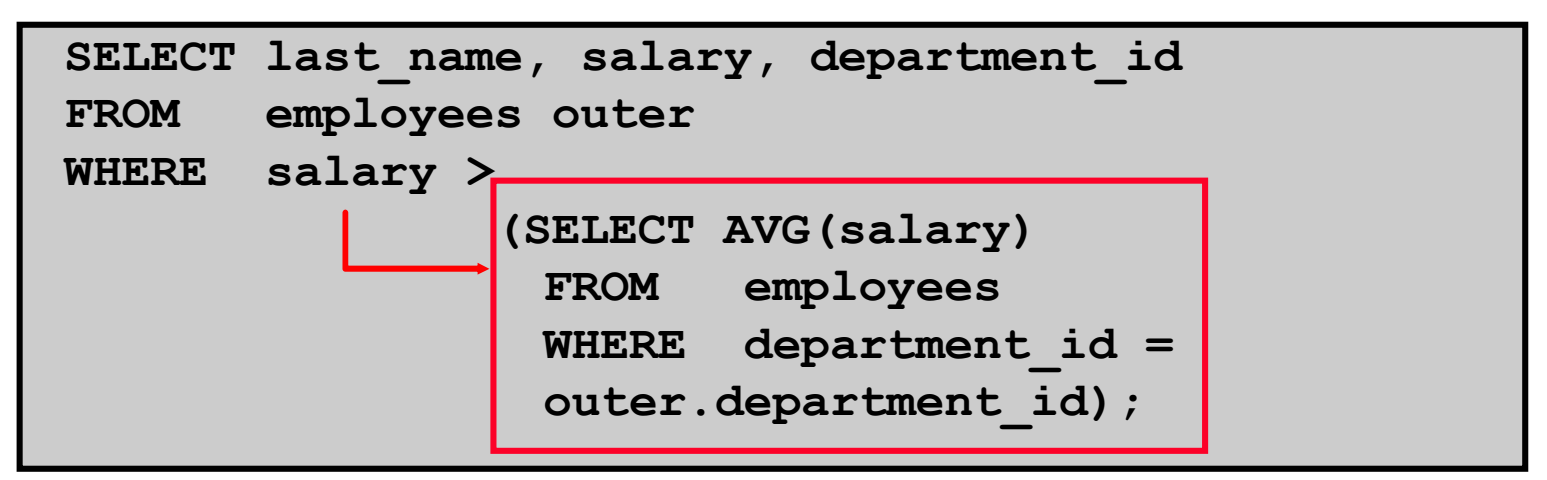

**Each time a row from the outer query is processed, theinner query isevaluated.**

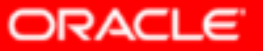

Copyright © 2004, Oracle. All rights reserved.

#### **Using Correlated Subqueries**

**Display details of those employees who have changedjobs at least twice.**

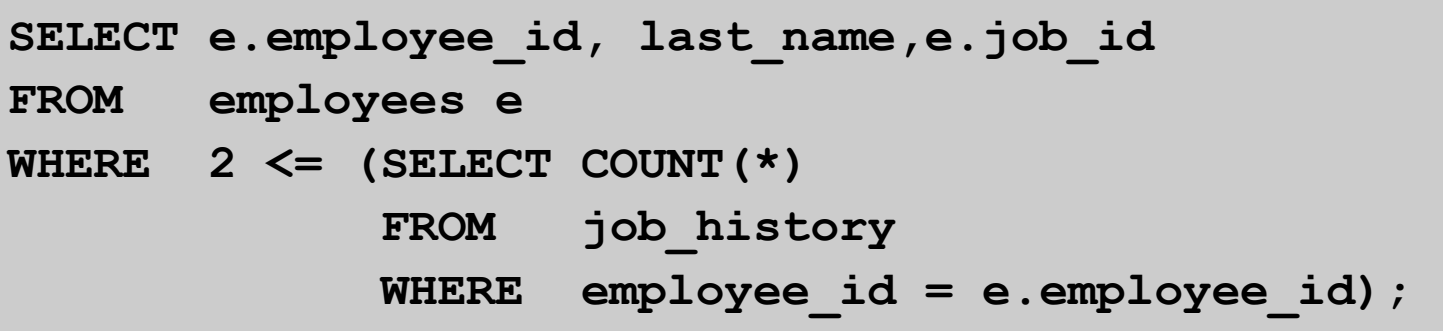

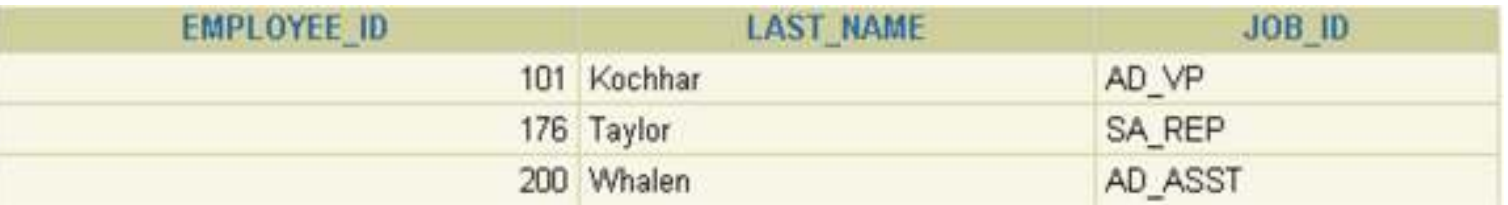

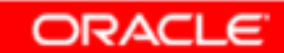

# **Using the EXISTS Operator**

- • **The EXISTS operator tests for existence of rows in the results set of the subquery.**
- $\bullet$  **If a subquery row value is found:**
	- –**The search does not continue in the inner query**
	- –**The condition is flagged TRUE**
- $\bullet$  **If a subquery row value is not found:**
	- –**The condition is flagged FALSE**
	- –**The search continues in the inner query**

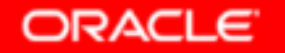

# **Find Employees Who Have at Least One Person Reporting to Them**

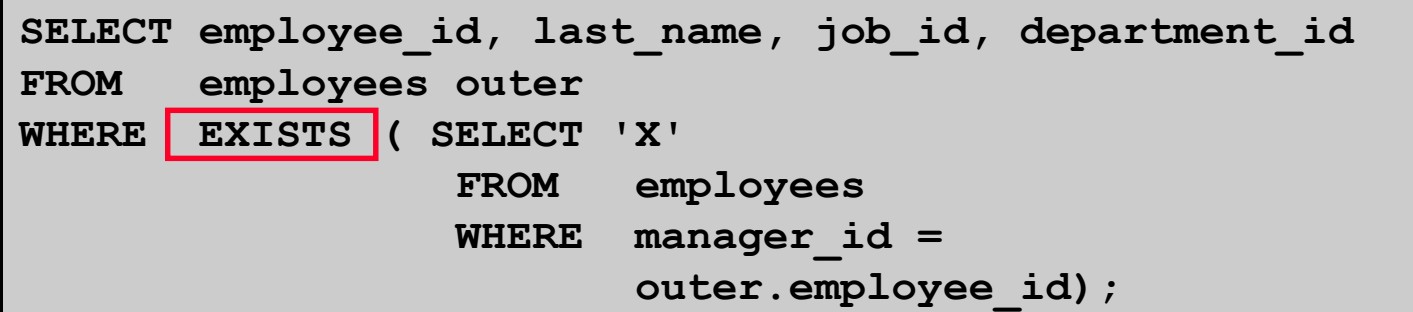

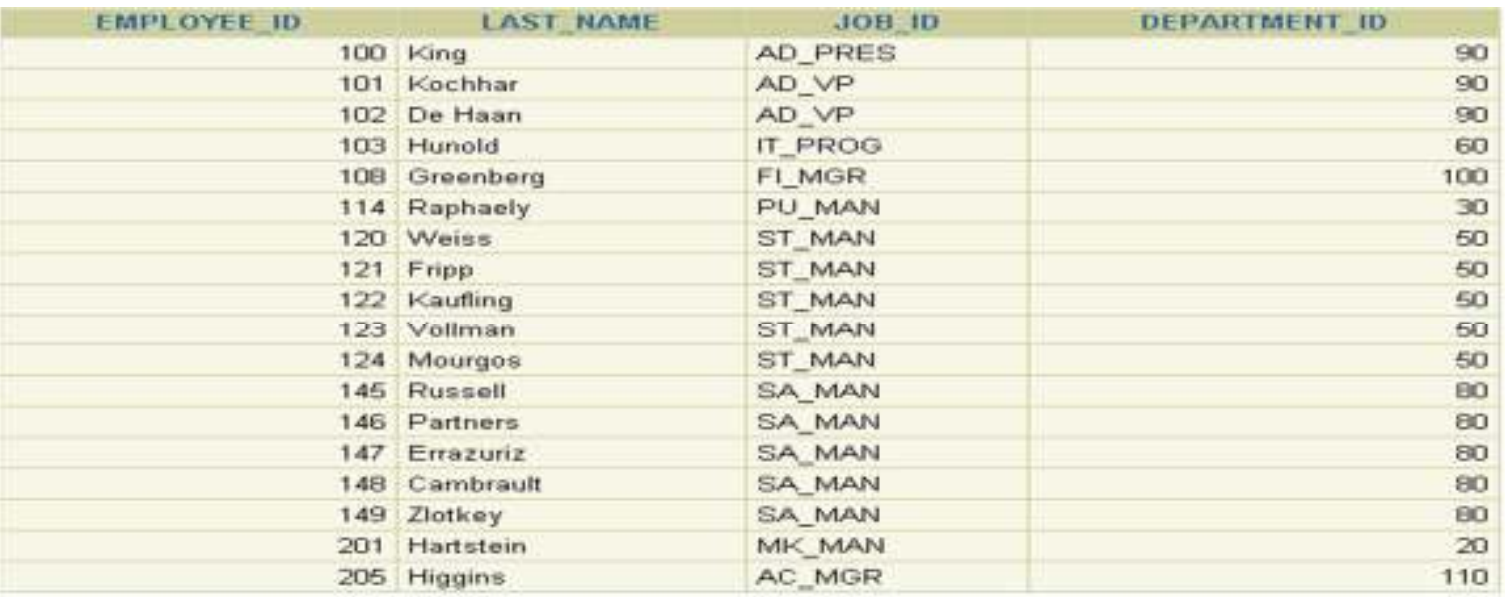

18 rows selected.

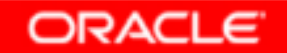

# **Find All Departments That Do Not Have Any Employees**

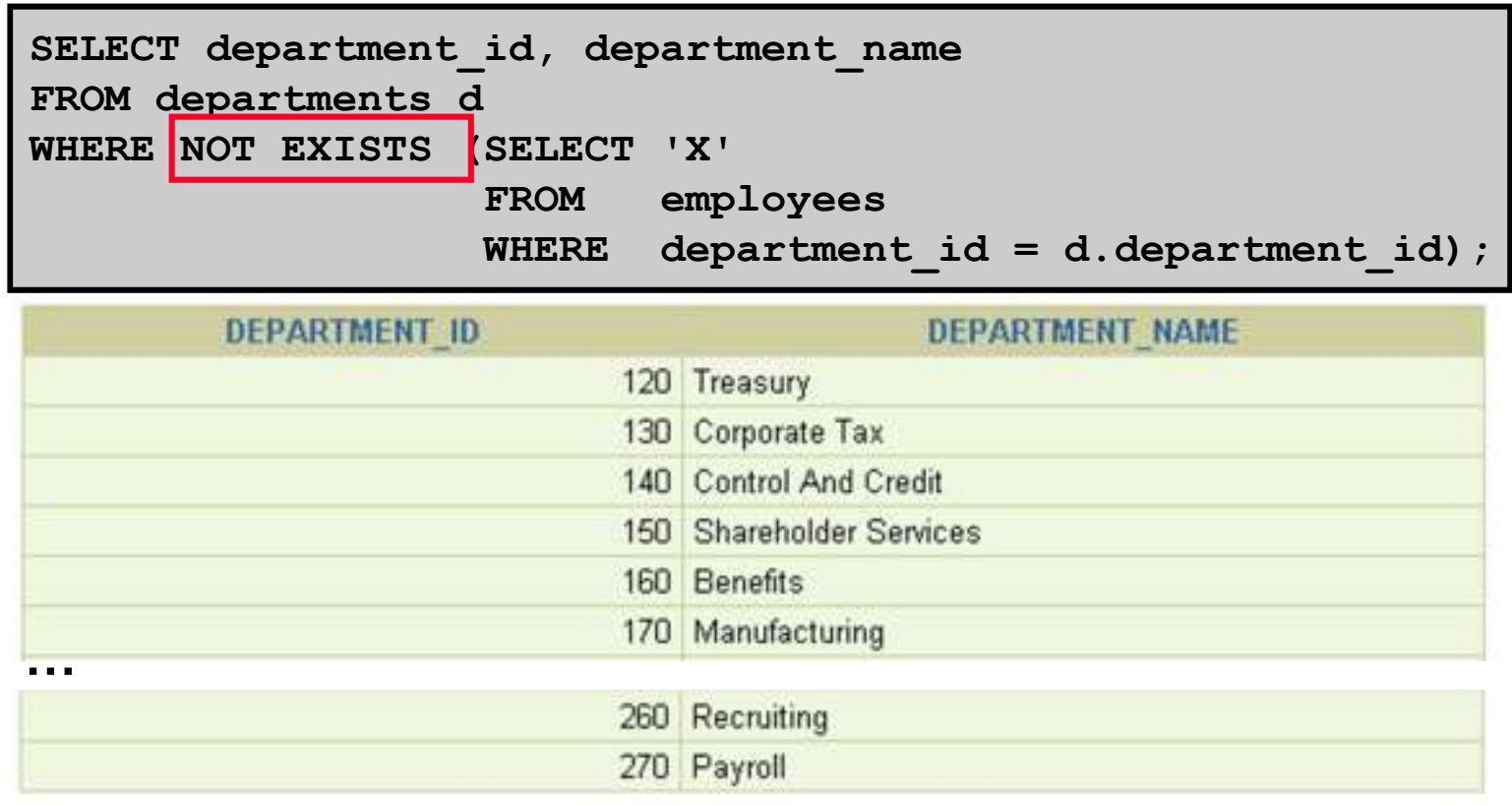

16 rows selected.

Copyright © 2004, Oracle. All rights reserved.

# **The WITH Clause**

- • **Using the WITH clause, you can use the same query block in a SELECT statement when it occurs more than once within a complex query.**
- • **The WITH clause retrieves the results of a query block and stores it in the user's temporary tablespace.**
- •**The WITH clause improves performance.**

# **WITH Clause: Example**

**Using the WITH clause, write a query to display the department name and total salaries for those departments whose total salary is greater than the average salary across departments.**

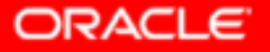

# **WITH Clause: Example**

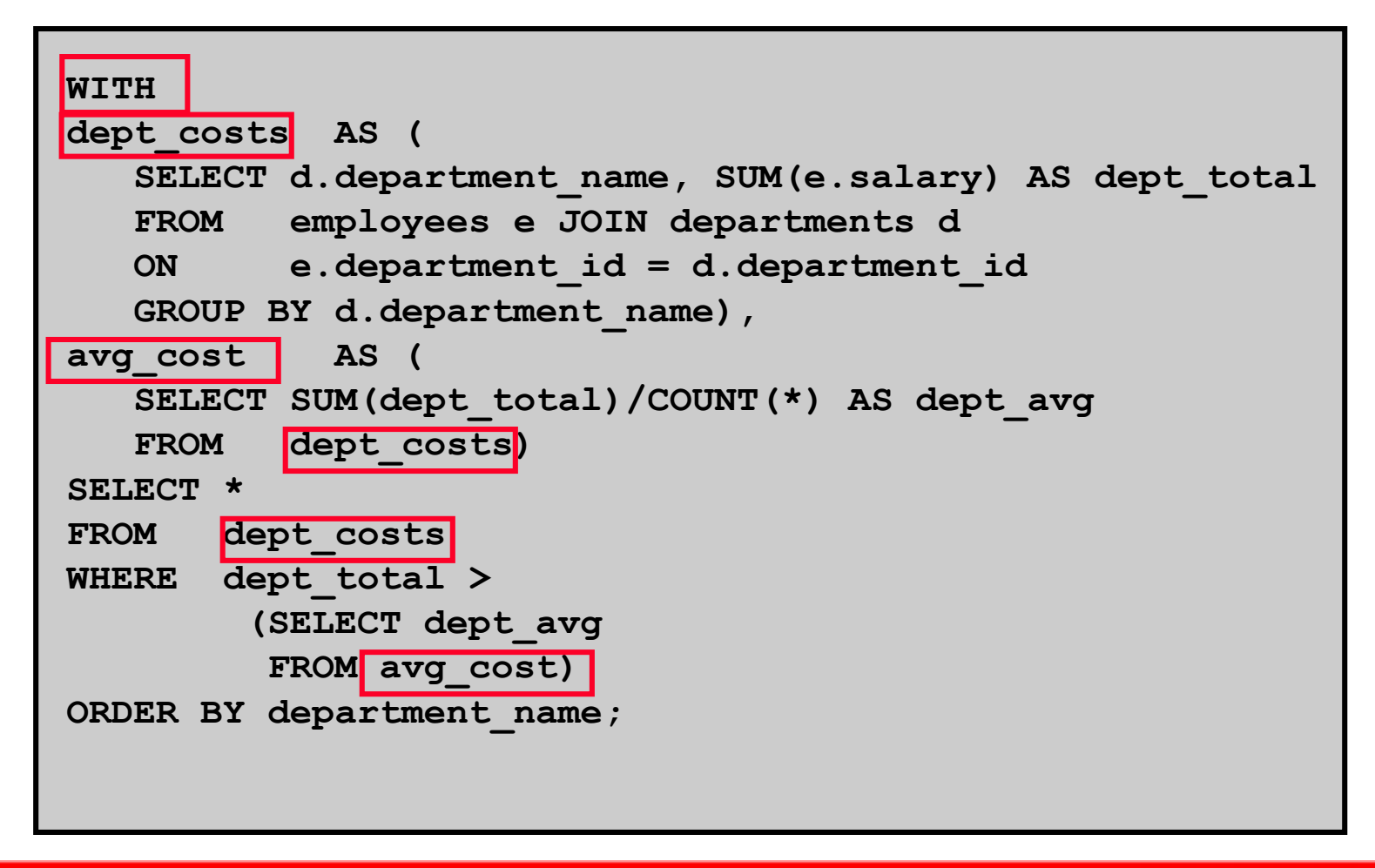

# **Summary**

**In this lesson, you should have learned the following:**

- • **A multiple-column subquery returns more than one column.**
- • **Multiple-column comparisons can be pairwise or nonpairwise.**
- $\bullet$  **A multiple-column subquery can also be used in the FROM clause of a SELECT statement.**

# **Summary**

- • **Correlated subqueries are useful whenever a subquery must return a different result for each candidate row.**
- • **The EXISTS operator is a Boolean operator that tests the presence of a value.**
- • **You can use the WITH clause to use the same query block in a SELECT statement when it occurs more than once.**